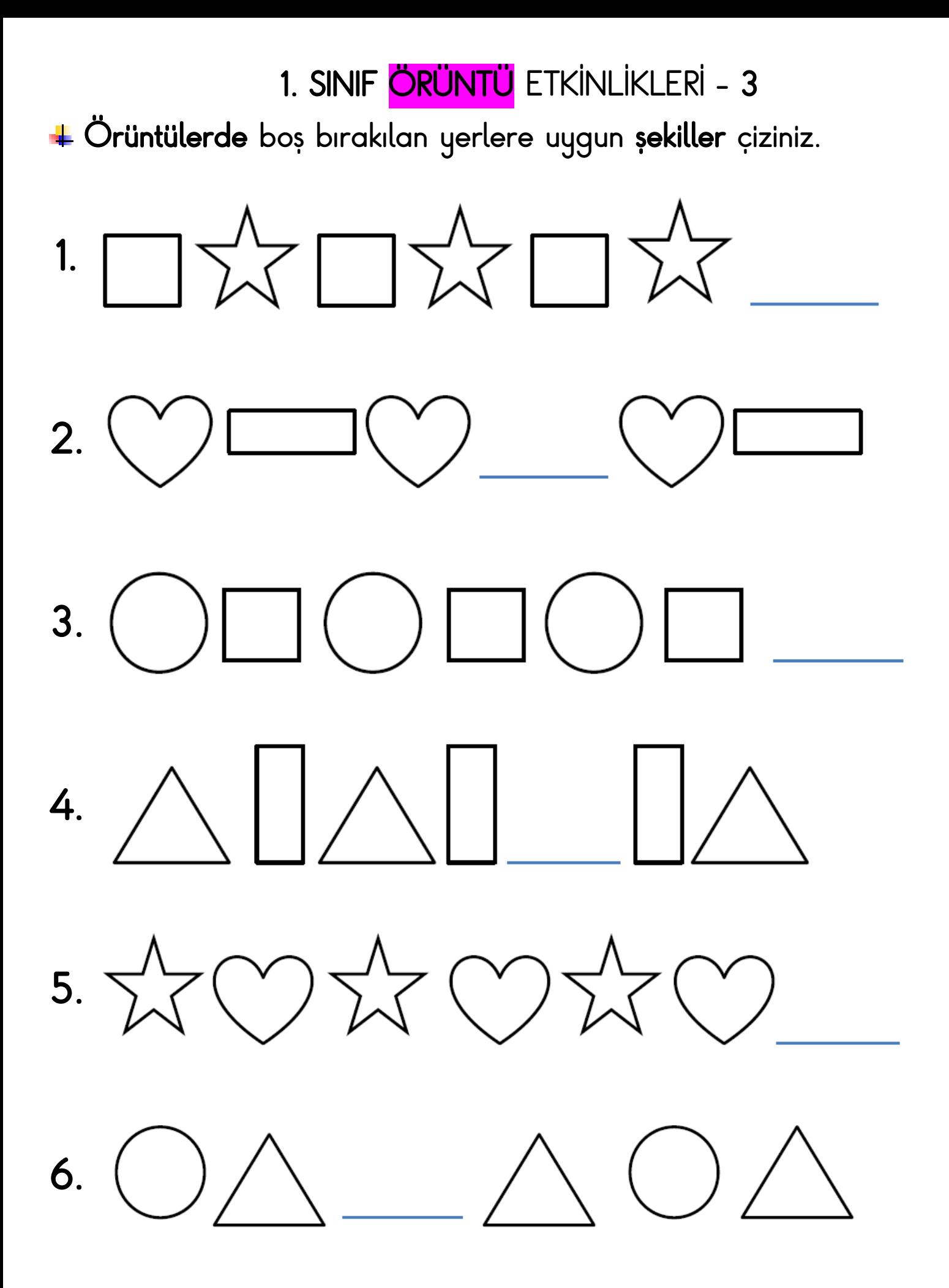

## $\textcolor{red}{\blacktriangleleft}$  Verilen varlıklara göre örüntüleri devam ettiriniz.

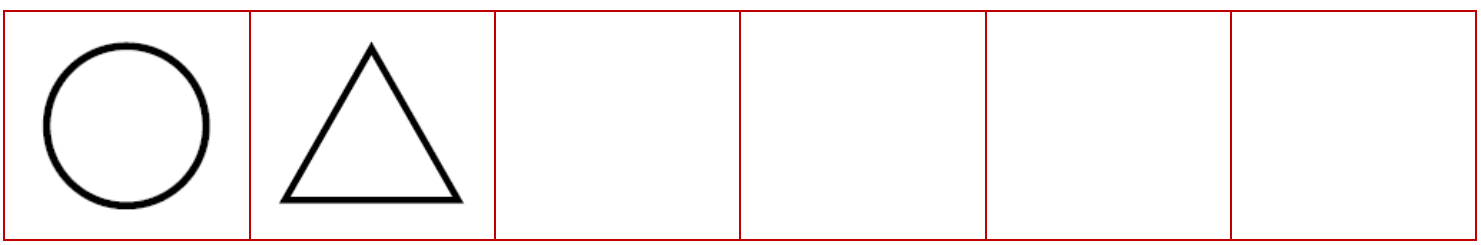

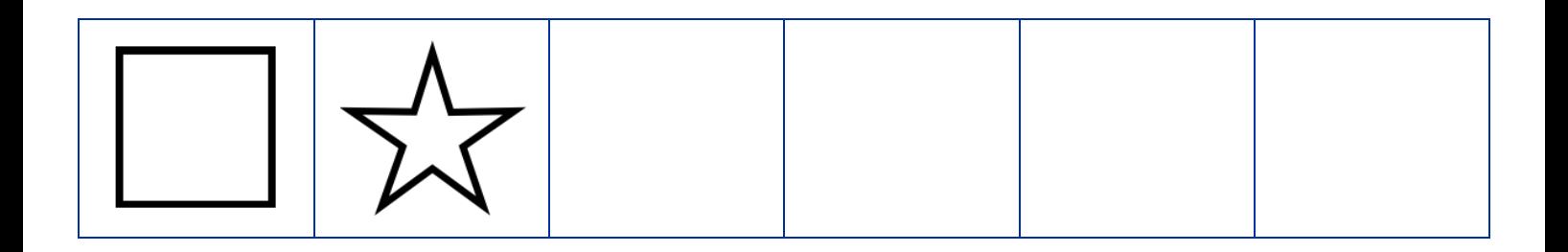

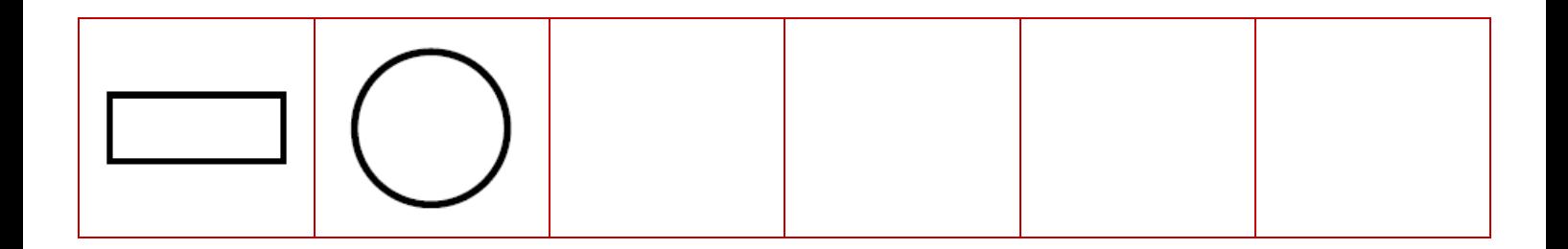

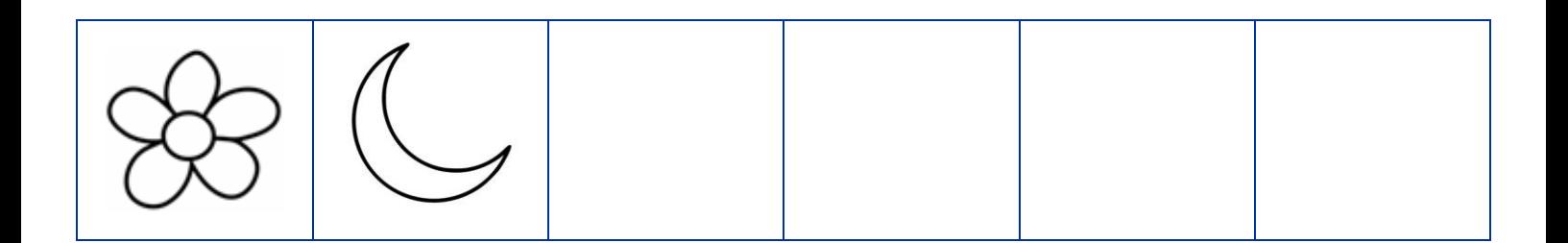

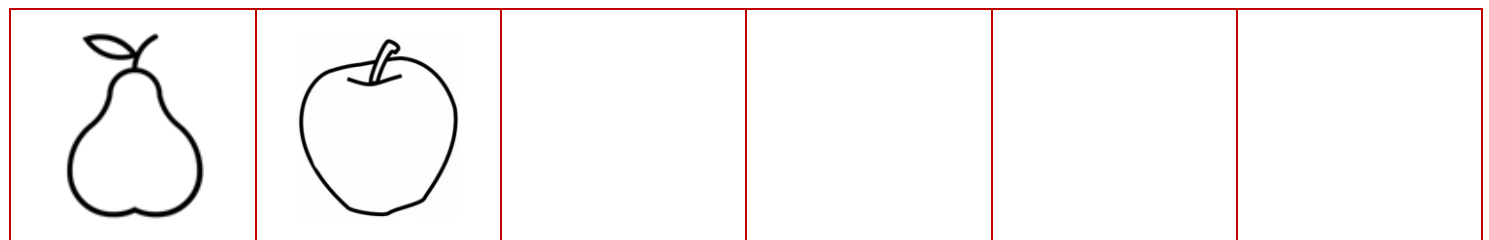

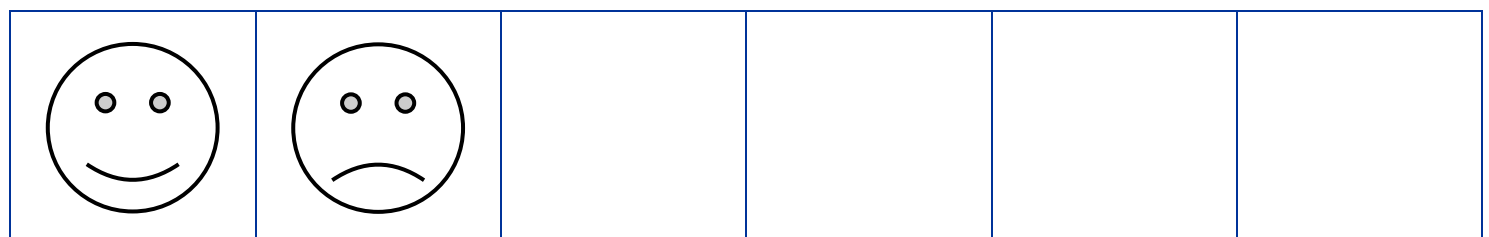